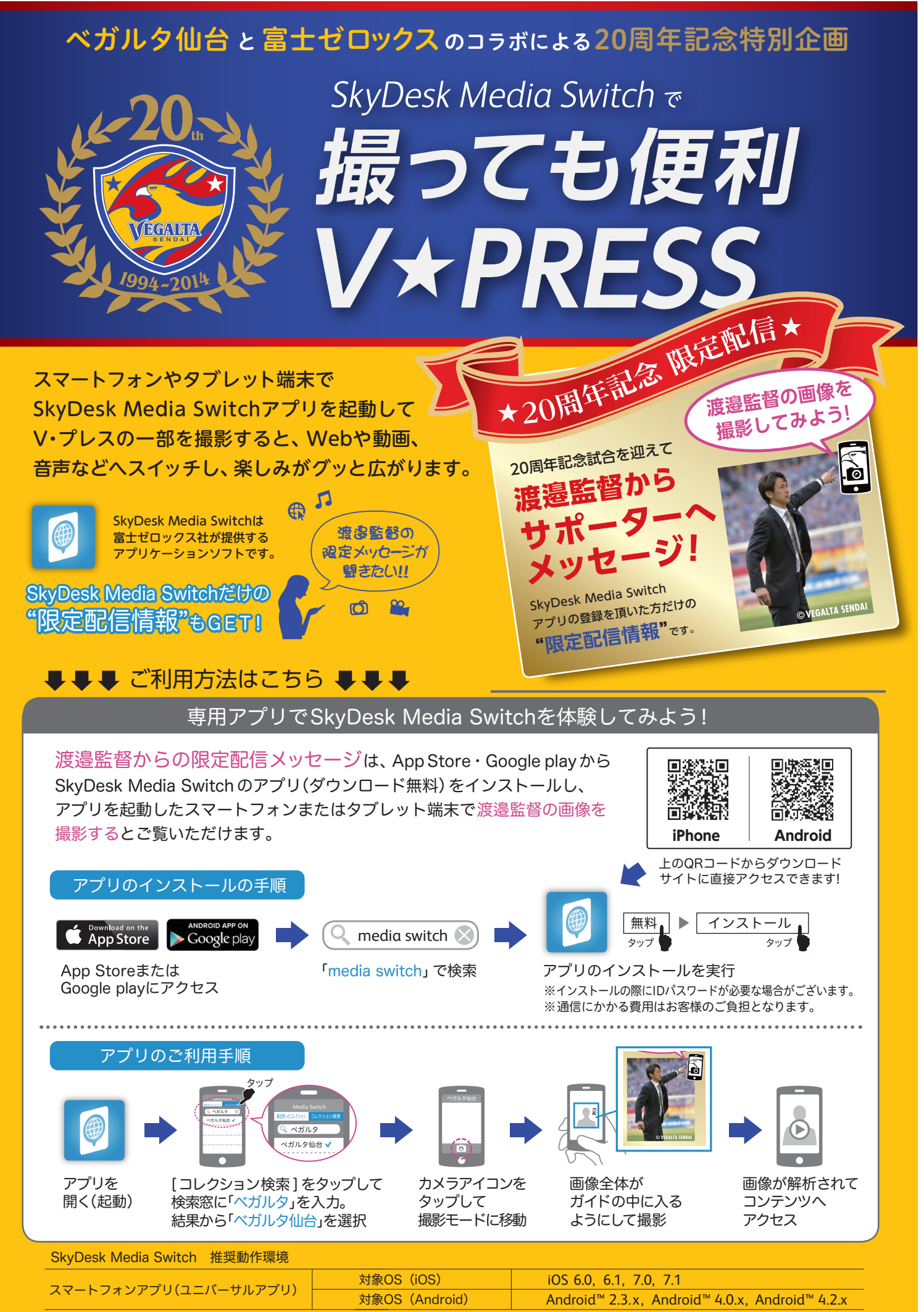

iPhone、Safariは、米国および他の国々で登録されたApple Inc.の商標です。iPhoneの商標は、アイホン株式会社のライセンスに基づき使用されています。<br>App Storeは、Apple Inc.が運営するiPhone、iPad、iPod touch向けアプリケーションソフトウェアのダウンロードを行なえるサービスの名称です。その他の掲載されているサービス、商品名等は各社の登録商標または商標です。